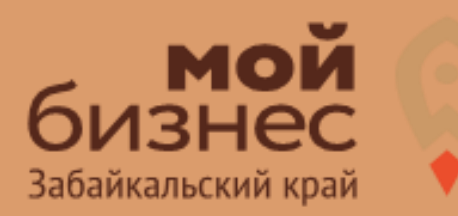

## СОЗДАНИЕ МИНИПЕКАРНИ

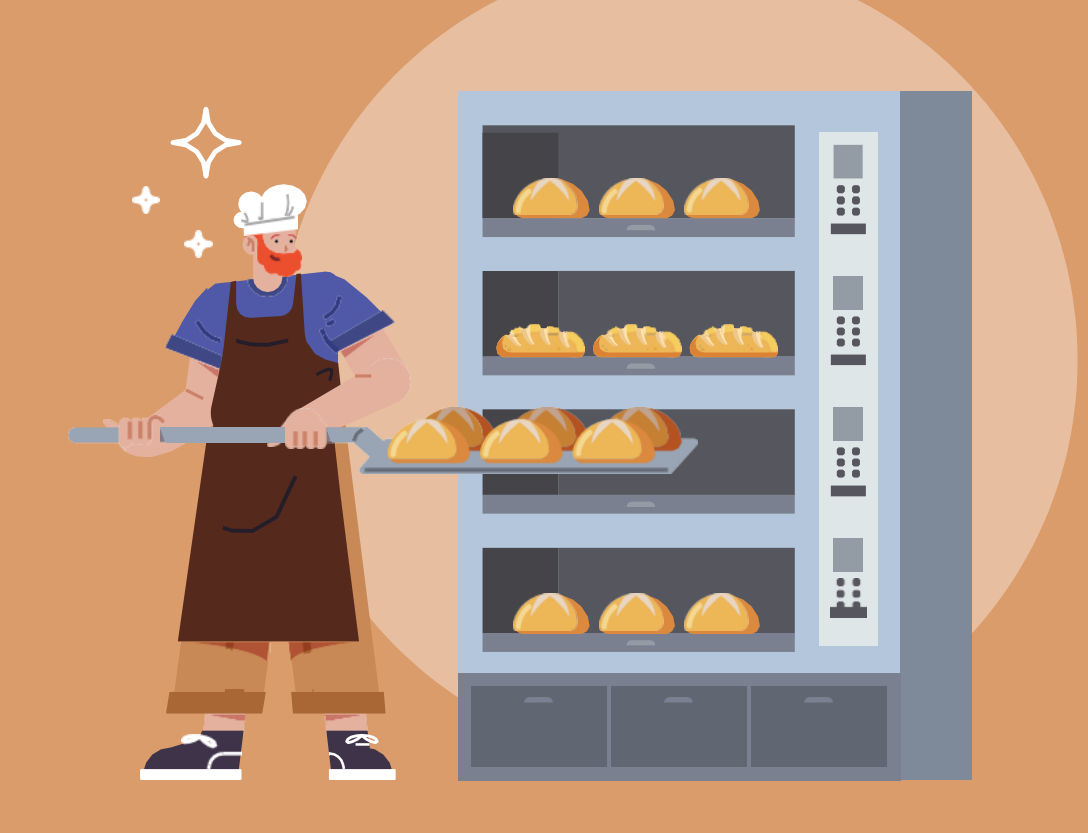

#### БИЗНЕС-КОНЦЕПЦИЯНЕС-КОНЦЕПЦИ СОЗДАНИЕ ПЕКАРНИ

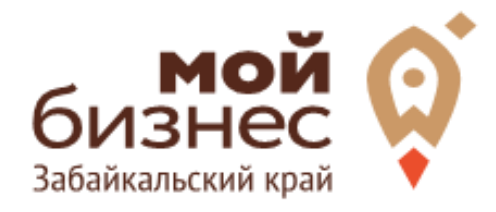

Хлеб во все времена был одним из самых популярных продуктов в рационе человека. На сегодняшний день хлебобулочные изделия являются продуктом ежедневного спроса и входят в тройку самых популярных продуктов среди россиян. Люди ели и будут есть хлеб всегда.

Несмотря на то, что сейчас почти в каждом населенном пункте действуют пекарни, хлебному производству есть, куда расти. Избалованные потребители предъявляют к хлебобулочным изделиям высокие требования и требуют большего разнообразия хлебобулочных изделий. Клиент хочет покупать свежий хлеб здесь и сейчас, рядом с домом и безособых усилий.

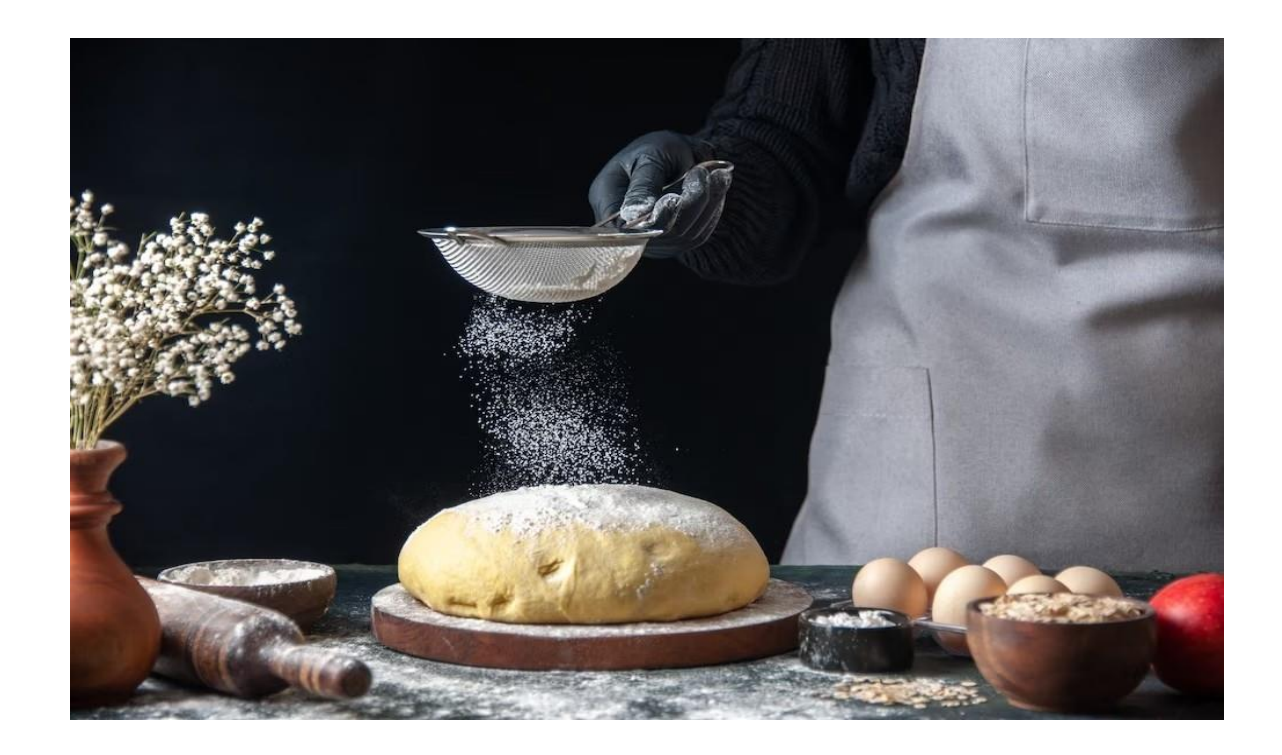

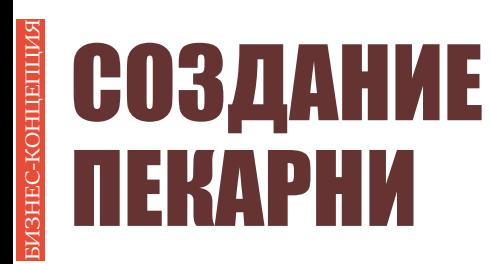

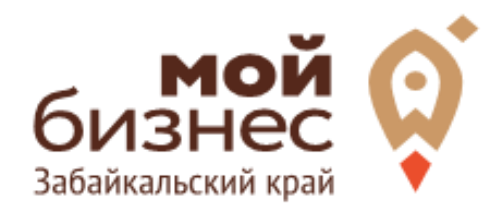

## **ILIAT 1. ОФОРМЛЕНИЕ ИДЕИ ACCOPTUMEHT**

## ШАГ<mark>1. Оформление</mark> идеи, <mark>Ассортимент</mark>

Прежде чем открыть хлебопекарню необходимо определиться с форматом и ассортиментом выпускаемой продукции. Это поможет определить стратегию развития и избежать подводных камней на пути к успеху бизнеса.

Продумайте концепцию вашей пекарни. Концепция включает:

1. Уровень продукта - эконом, средний или премиум, уровень продуктатакже поможет определиться с местом точки, оборудованием и квалификацией персонала.

2. Ассортимент-что вы будете печь. Ассортимент пекарни может включать:

Хлеб (пшеничный, ржаной, бездрожжевой, пшенично-ржаной, подовый и  $\pi p$ .);

3. Багеты и батоны (пшеничные, злаковые, бездрожжевые, ржаные и пр.);

4. Выпечка (пироги, круассаны, рулеты, сладкие пирожки, маффины, печенье, булочки и пр.).

Разумеется, соотношение этих групп и наименований будет напрямую зависеть от вашей целевой аудитории, профиля, производственных возможностей и т.д. Единственное, что необходимо учитывать всем предпринимателям, это то, что товары, на которые существует наибольший спрос (к примеру, хлеб и булочки) должны занимать более 50% от общего ассортимента.

Формат пекарен:

В зависимости от канала сбыта и организации производства небольшой минипекарни подойдут следующие форматы:

которые производят хлеб, хлебобулочные Минипекарня на дому,  $\boldsymbol{\mathrm{M}}$ кондитерские изделия на заказ;

Пекарни, которые только производят продукцию и уже готовую поставляют на точки продаж.

Пекарни, которые производят продукцию и реализуют сразу же наместе.

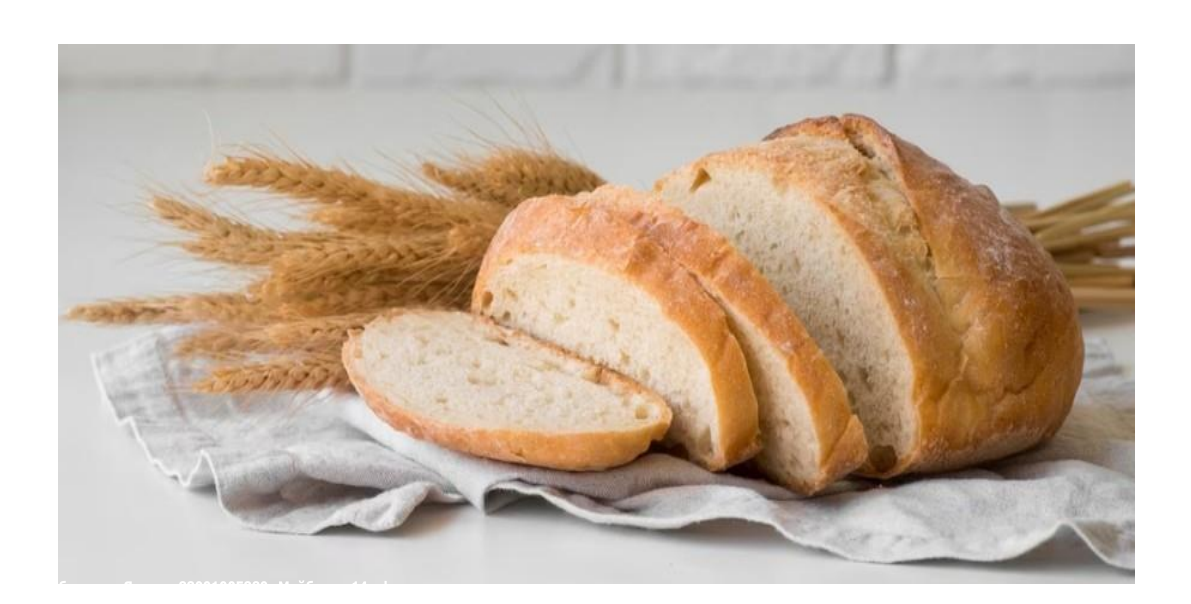

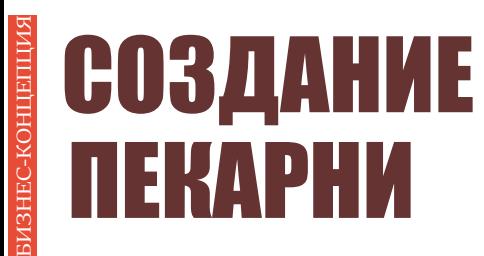

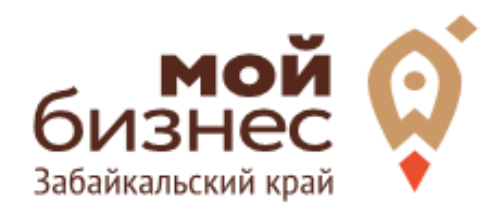

## ШАГ 2. **РЕГИСТРАЦИЯ БИЗНЕСА**

### ШАГ 2. РЕГИСТРАЦИЯ БИЗНЕСА

#### **ВЫБОР ОРГАНИЗАЦИОННО-ПРАВОВОЙ ФОРМЫ.**

Выбор организационно-правовой формы небольшой пекарни зависит отналичия работников и формата:

1.Если для реализации проекта требуется работники, или вы планируете продавать хлеб через торговые точки, то необходимо открыть **ИП или ООО**. У ИП меньше отчетности, но если хотите работать с партнером, придется открыть ООО.

2.Если вы не планируете нанимать работников, а полностью заниматься своими силами можно зарегистрироваться в качестве **самозанятого**.

#### **ВЫБОР КОДА ОКВЭД.**

Код показывает ведомствам, чем занимается компания или предприниматель. При открытии бизнеса нужно указать основной код — той деятельности, которая будет приносить большую часть дохода, и выбрать несколько дополнительных.

Вот что может подойти дляминипекарни,как основной код ОКВЭД:

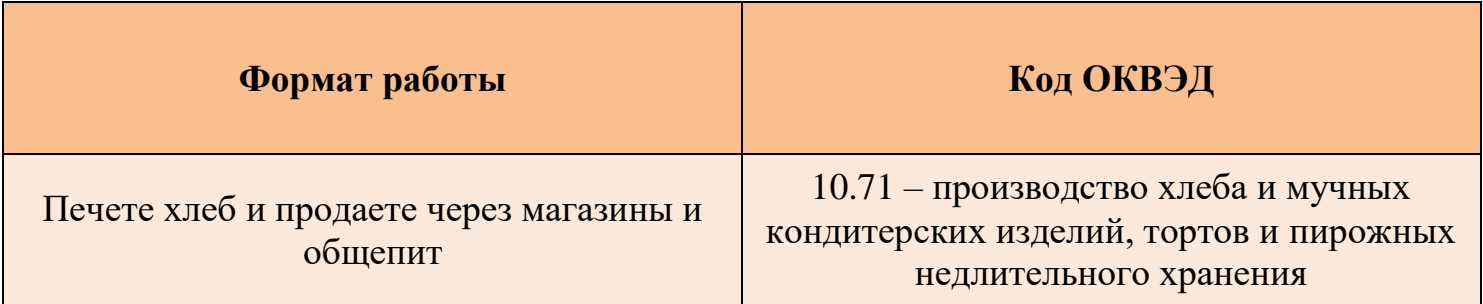

### ШАГ 2. РЕГИСТРАЦИЯ БИЗНЕСА

#### **ПОРЯДОК РЕГИСТРАЦИИ ИП/ООО**

- **Пакет документов:** только паспорт 01
- 02 **Предварительно записаться** 8-800-100-10-22, 21-10-10
- 03 Услуга предоставляется **бесплатно**
- 04 Открытие **расчетного счета** у банков-партнеров (при необходимости)

*\*Регистрация ООО проводится только с одним учредителем*

#### **ПОРЯДОК РЕГИСТРАЦИИ ИП/ ООО через электронный сервис УФНС/нотариуса**

- 01 Сформировать необходимый пакет документов (подробнее по ссылке - https://service.nalog.ru/gosreg/intro.html?sfrd=21001)
- 02 **Выбрать способ предоставления** документов: С помощью сервиса (при наличии ЭЦП). Через нотариуса.
- 03 **Предоставить документы** в регистрирующий орган;
- 04 Государственная пошлина 800 рублей (у нотариуса без оплаты данной госпошлины)
- 05 Получение документов о государственной регистрации

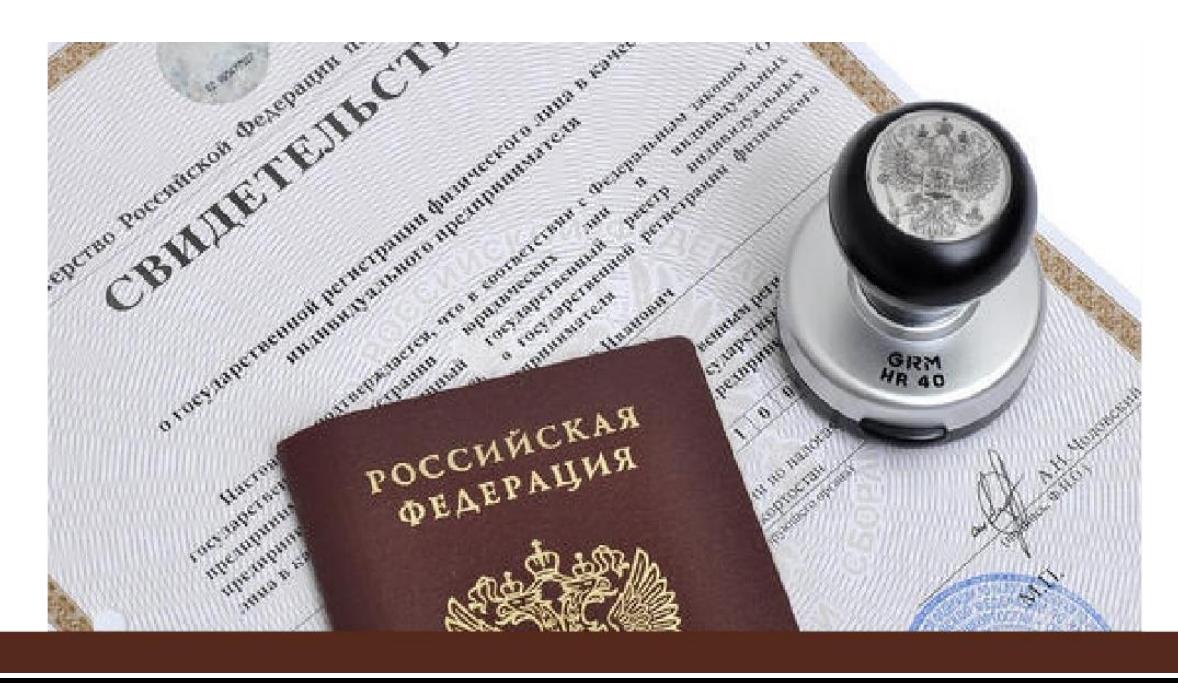

## ШАГ 2. РЕГИСТРАЦИЯ БИЗНЕСА

#### **ПОРЯДОК РЕГИСТРАЦИИ В КАЧЕСТВЕ САМОЗАНЯТОГО**

- 01. **Скачать приложение** «Мой налог» по следующим ссылкам:
- 02. Необходимо **согласиться на обработку** данных и с правилами приложения

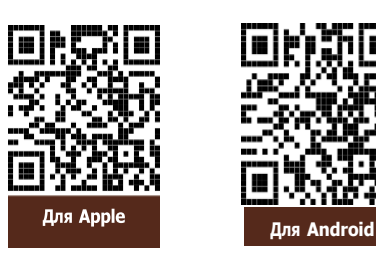

- 03. Нужно **выбрать способ регистрации:**
	- **Через личный кабинет** нужно ввести ИНН и пароль от личного кабинета, на сайте налоговой заполнить информацию (потребуется ИНН). Сайт налоговой дает инструкции по действиям для выполне ния процедуры;
	- **Через Госуслуги** (потребуется мобильный телефон, почта, СНИЛС);
	- **По паспорту** ‐ нужно подтвердить номер телефона, выбрать регион, сфотографировать паспорт и себя.
- 04. **Выберите регион**. Учитывается не место жительства, а место ведения деятельности.
- 05. **Отсканируйте паспорт** при помощи приложения и **сделайте селфи** для подтверждения личности (или выберите фото из галереи).
- 06. **Подтвердите регистрацию и дождитесь оповещения** через сообщение.

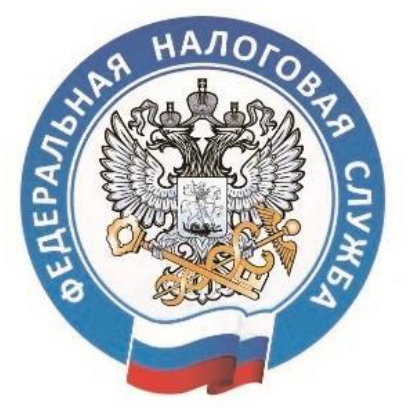

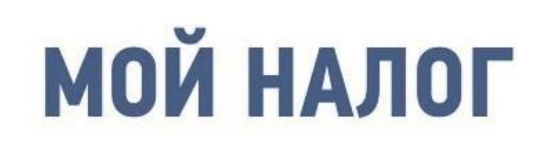

МОБИЛЬНОЕ ПРИЛОЖЕНИЕ ДЛЯ САМОЗАНЯТЫХ

> **8 (800) 222-22-22** Контакт-центр ФНС России

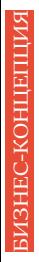

## **СОЗДАНИЕ**<br>ПЕКАРНИ

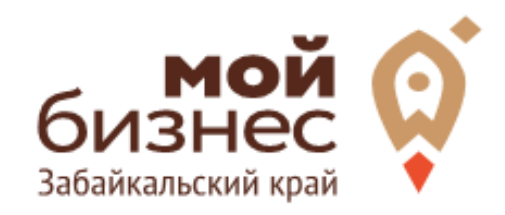

## **TIAT 3. РАССЧИТАТЬ ВЛОЖЕНИЯ И** ВЫРУЧКУ

## ШАГ 3. РАССЧИТАТЬ ВЛОЖЕНИЯ И ВЫРУЧКУ

#### **СТАРТОВЫЕ ВЛОЖЕНИЯ НА ОТКРЫТИЕ БИЗНЕСА**

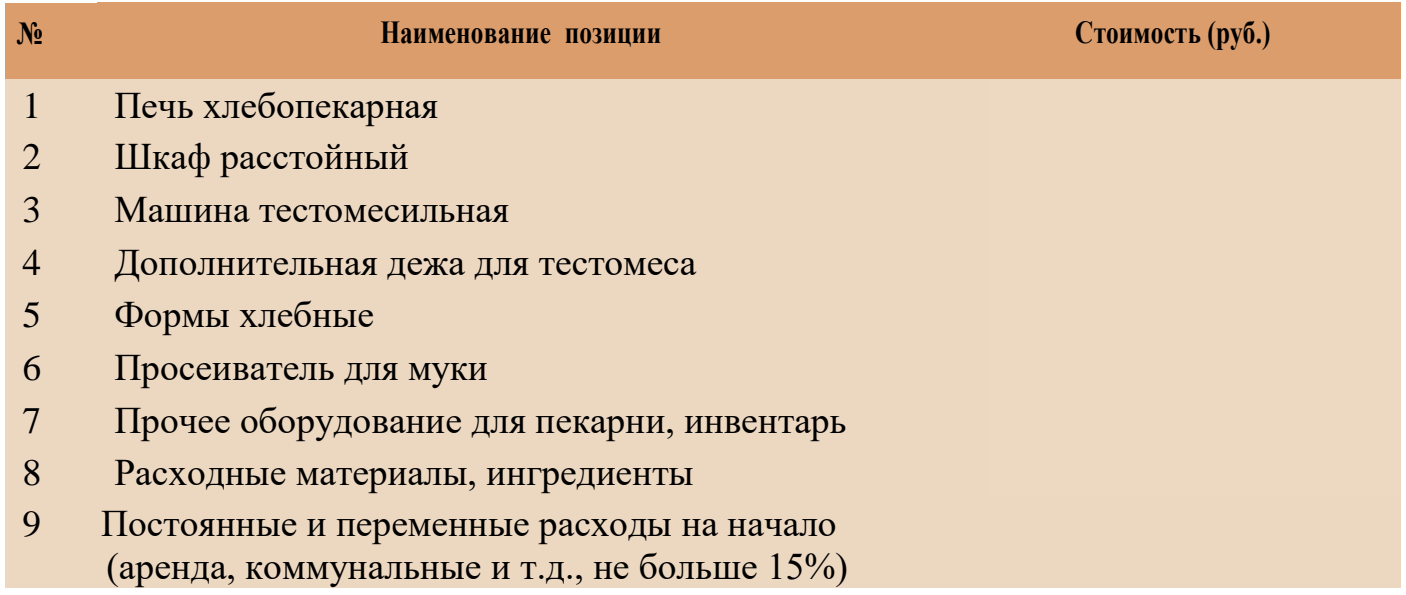

#### **ПРЕДПОЛОЖИТЕЛЬНАЯ ВЫРУЧКА В МЕСЯЦ**

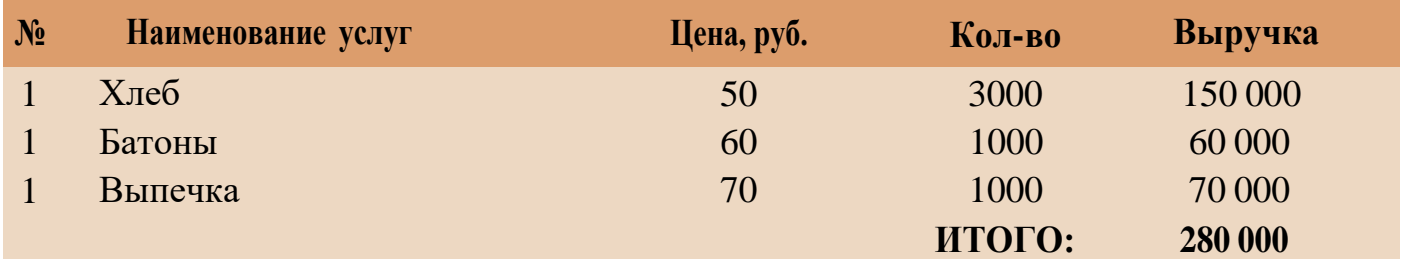

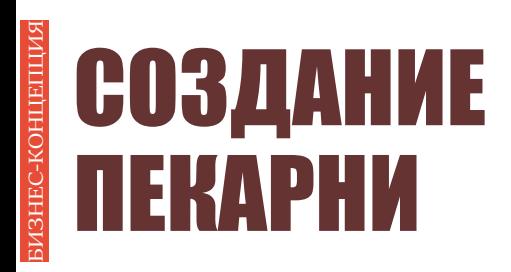

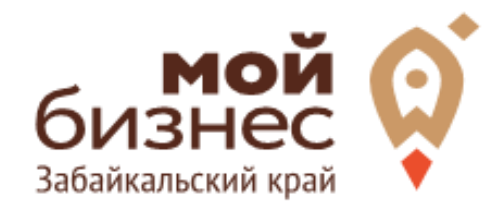

## **WAT4. ФИНАНСОВОЕ** ПЛАНИРОВАНИЕ

### ШАГ|4. ФИНАНСОВОЕ ПЛАНИРОВАНИЕ

#### **ПРОГНОЗИРОВАНИЕ ВЫРУЧКИ**

Первоначально необходимо определить структуру доходов и их источники, то есть спрогнозировать выручку.

Для получения расчета выручки необходимо посчитать планируемое количество каждого товара/услуги в месяц,и умножить на цену товара.

#### **ВЫРУЧКА = КОЛИЧЕСТВО ТОВАРОВ \* ЦЕНУ ТОВАРА**

Размер выручки сам по себе ничего не говорит об эффективности бизнеса. Чтобы понять, прибыльна или убыточна компания, необходимо рассчитать чистую прибыль.

**Чистая прибыль (или убыток)** — это итоговый финансовый результат по итогам деятельности, за вычетом всех расходов.

#### **ПЛАНИРОВАНИЕ РАСХОДОВ**

**Операционные расходы** — все расходы, которые она несет в процессе своей работы (т.е. связанные с основным видом деятельности). Например, закупка товара,зарплаты, аренда,налоги,оплата подрядчиков.

Разобьем для удобства операционные расходы на инвестиционные, постоянные и переменные.

**Инвестиционные расходы** — это расходы, необходимые на создание бизнеса. Например, на покупку оборудования, аренду помещения и обеспечительные платежи по ней, ремонт. Данный вид расходов учитывается при расчете чистой прибыли (убытков) нарастающим итогом и помогает понять, насколько быстро окупится открываемый бизнес.

**Постоянные расходы** — это то, что оплачивается ежемесячно примерно в одинаковом объеме: аренда офиса, интернет, канцтовары, фиксированная зарплата бухгалтера.

**Переменные расходы** — это расходы, которые меняются вместе с выручкой. Например, это могут быть премии или бонусы для сотрудников, зависящие от количества и стоимости оказанных услуг. Также, к переменным расходам можно отнести стоимость расходных материалов. Продал — сделал выручку, не продал — не сделал. Выручка растет— и переменные расходы растут, падает— и они падают. Вообще не будет выручки—и этих расходов не будет.

### ШАГ 4. ФИНАНСОВОЕ ПЛАНИРОВАНИЕ

#### **Постоянные и переменные расходы в месяц**

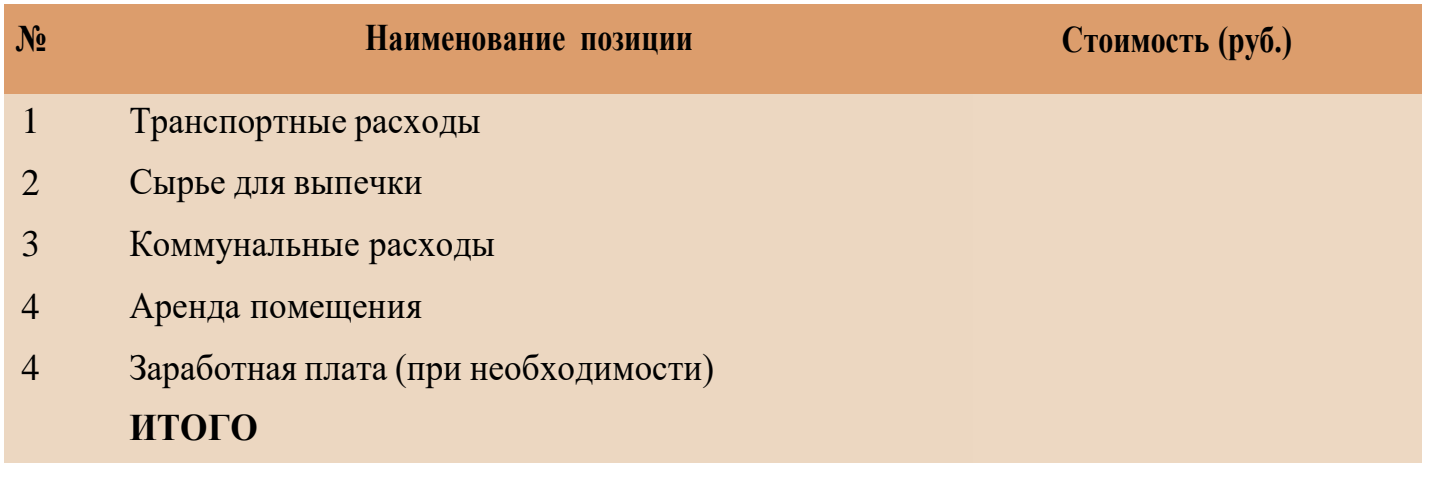

#### **Налоговые платежи в бюджет в год**

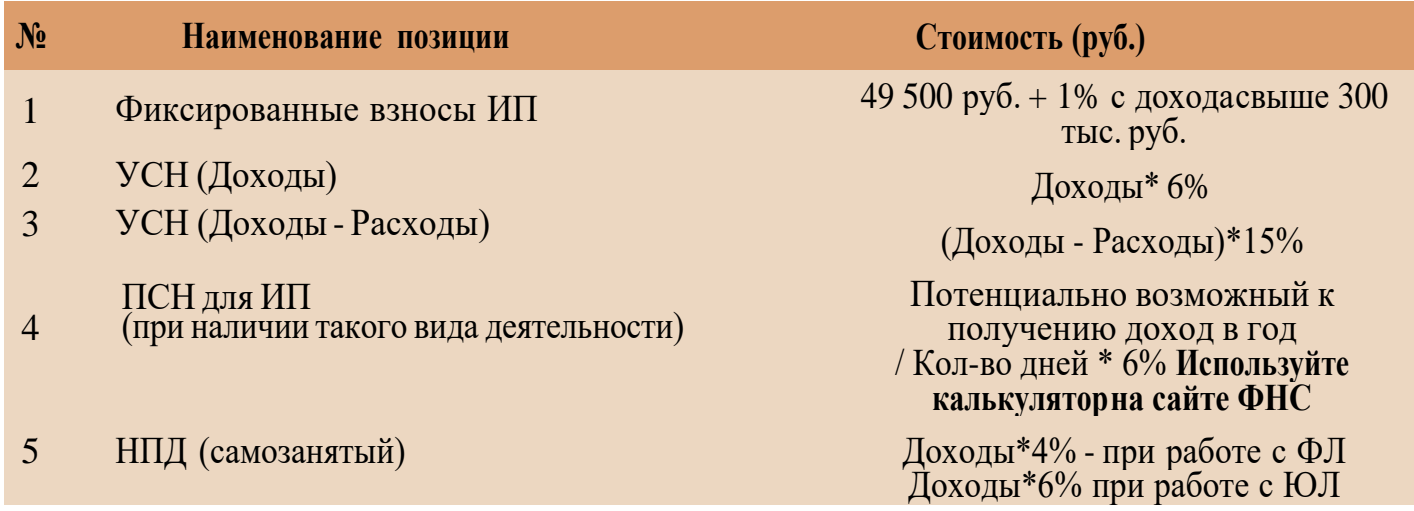

Суммы налоговых отчислений указаны при условии отсутствия наемных работников

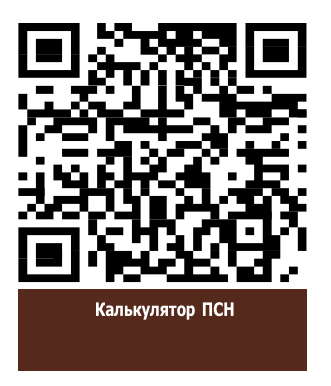

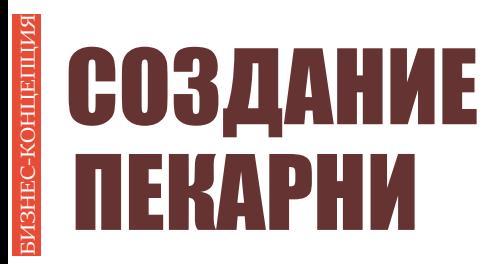

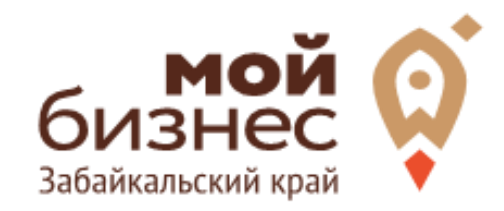

## ШАГ 5. **OCOБEHHOCTИ ВЕДЕНИЯ БИЗНЕСА**

### ШАГ 5. ОСОБЕННОСТИ ВЕДЕНИЯ БИЗНЕСА

#### **ДЕКЛАРАЦИЯНА ПРОДУКЦИЮ**

Если вы планируете продавать хлеб через торговые сети, то необходимо получить декларацию соответствия на выпускаемую продукцию. Данный документ является обязательным и удостоверяет, что производитель выпускает продукцию в соответствии с действующими нормами и правилами. Декларацию соответствия может получить только ИП/ООО.

Если вы самозанятый и не планируете продавать через торговые сети, то декларация на продукцию не требуется.

#### **ТРЕБОВАНИЯ К ПОМЕЩЕНИЮ ПЕКАРНИ**

Роспотребнадзор предъявляет ряд жёстких требований к расположению и помещению для пекарни. Пекарня не может располагаться в подвальных зданиях; обязательно должна быть оснащена водопроводом (как холодная, так и горячая вода) и канализацией; полы водонепроницаемые; исправная система вентиляции; раздельные цеха и подсобные помещения (склады, гардеробная, туалет, мойка и прочее), наличие нескольких входов для сырья и готовой продукции. Необходимо обеспечить в пекарне стабильное электроснабжение, иначе из-за сбоев профессиональное оборудование может выйти из строя.

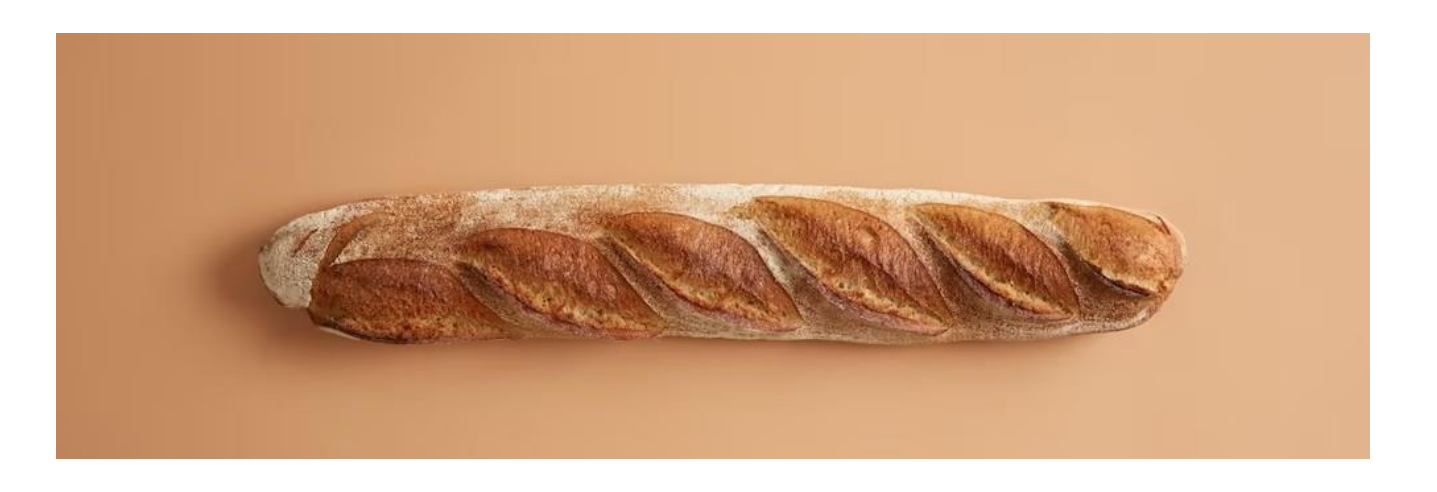

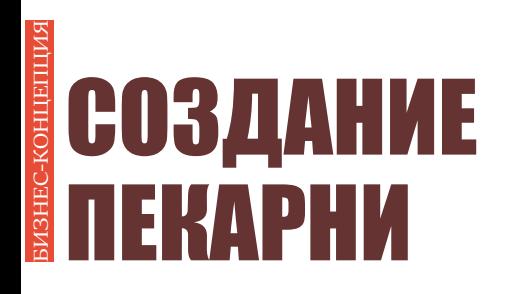

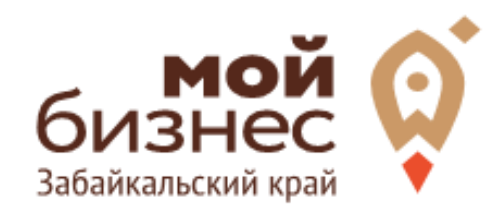

# **ШАГ 6.** <u>МЕРЫ ПОДДЕРЖКИ</u> **БИЗНЕСА**

Для успешной реализации бизнес-проекта, получения необходимых предпринимательских компетенций и навыков, дальнейшего развития бизнеса вы можете воспользоваться следующими мерами государственной поддержки в центре «Мой бизнес» Забайкальского края:

#### **1. Учебная программа тренинга «Азбука предпринимателя»**

Программа «Азбука предпринимателя» для потенциальных и начинающих предпринимателей по обучению навыкам создания бизнеса с нуля.

#### 2. **Регистрация ИП или ООО**.

В центре «Мой бизнес» работает два окна предоставляющих услуги МФЦ для бизнеса. Здесь вы можете не только бесплатно зарегистрировать ИП или открыть ООО, но и получить более 50 государственных услуг. Это выдача справок, выписок, регистрация ипотеки, подключение онлайн-кассы, оформление договора аренды и многое другое. Важно! Требуется предварительная запись.

#### **3. Разработка и написание бизнес-плана**

В центре «Мой бизнес» услугу можно получить бесплатно. Для этого необходимо обратится с письменным заявлением по адресу: г. Чита, ул. Бабушкина, 52.

#### **4. Грант в форме субсидий для молодых предпринимателей**

Категории получателей субъект предпринимательства в возрасте до 25 лет при условии софинансирования расходов, связанных с реализацией проекта в размере не менее 25 процентов.

5. **Займы для субъектов МСП на открытие или развитие бизнеса** по льготной процентной ставке. Сумма до 5 млн.руб., срок до 36 месяцев, процентная ставка от 6% до 19% годовых.

#### **6. Займы для самозанятых.**

Сумма займа до 500 тыс. руб., срок действия договора до 36 месяцев, процентная ставка от  $6\%$  до

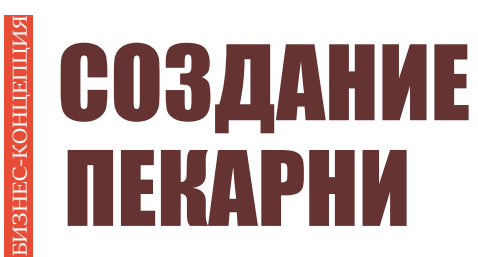

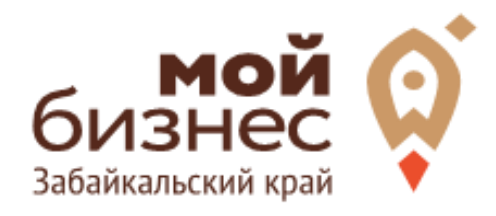

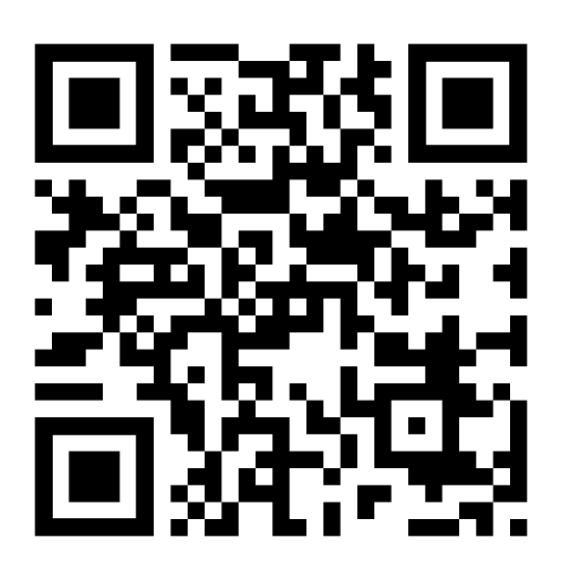

### МОЙБИЗНЕС75.РФ

### **Консультации** специалистов Центра «Мой бизнес» Забайкальского края по **бесплатной горячей линии꞉**  $\mathcal{G}$ **8‐800‐100‐10‐22**

 $\mathbf{S}$ г. Чита, ул. Бабушкина д. 52, пом. 4